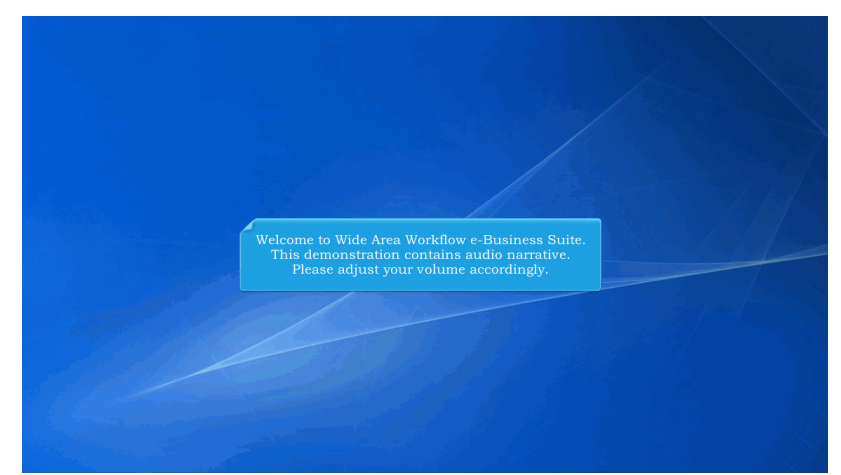

Welcome to Wide Area Workflow e-Business Suite. This demonstration contains audio narrative. Please adjust your volume accordingly.

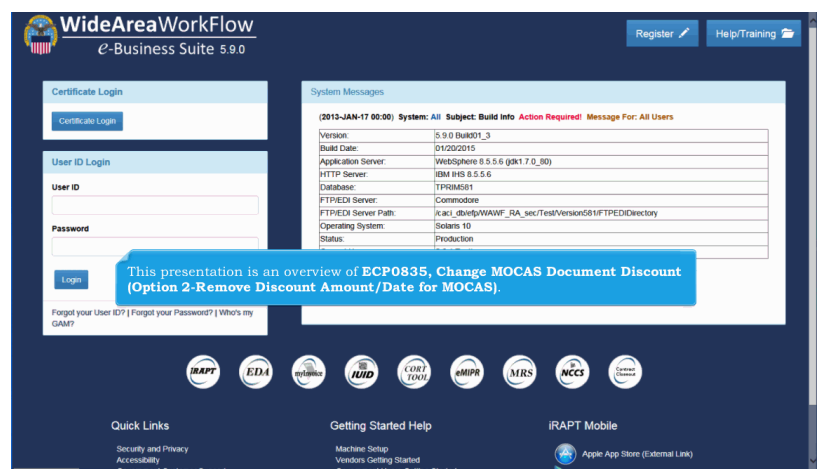

This presentation is an overview of ECP0835, Change MOCAS Document Discount (Option 2-Remove Discount Amount/Date for MOCAS).

## **ECP0835 Overview** Page 2 of 2

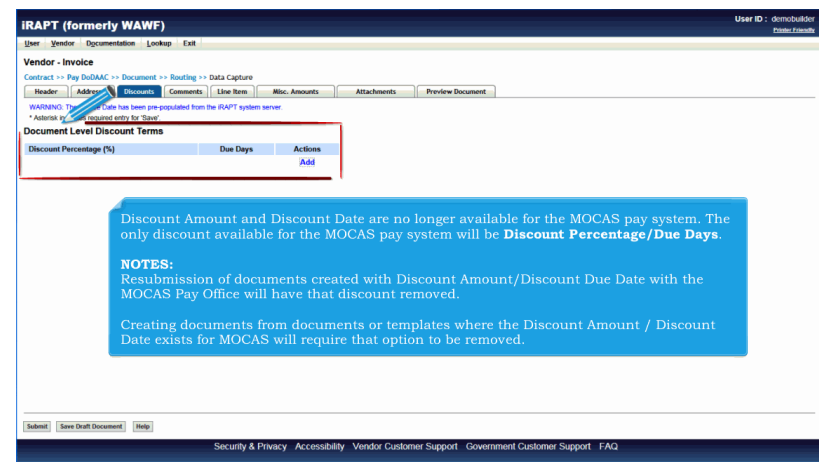

Discount Amount and Discount Date are no longer available for the MOCAS pay system. The only discount available for the MOCAS pay system will be Discount Percentage/Due Days.

## NOTES:

Resubmission of documents created with Discount Amount/Discount Due Date with the MOCAS Pay Office will have that discount removed.

Creating documents from documents or templates where the Discount Amount / Discount Date exists for MOCAS will require that option to be removed.

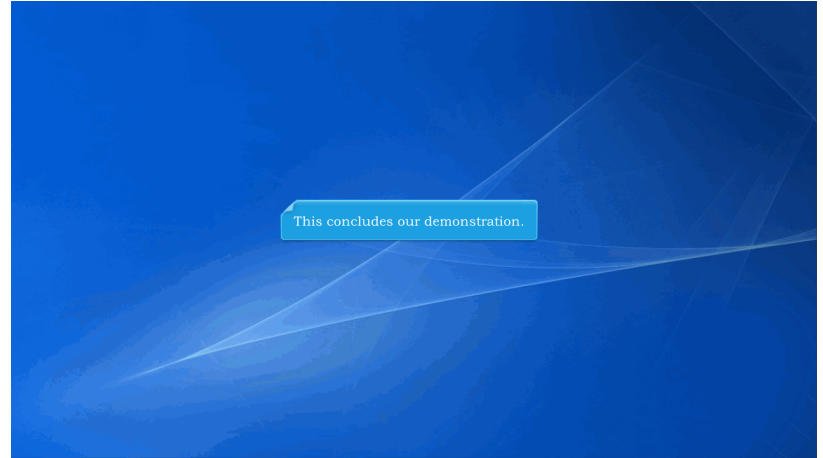

This concludes our demonstration.